## **Proyecto Comunicaciones Unificadas en el IAC**

#### Terminales VoIP

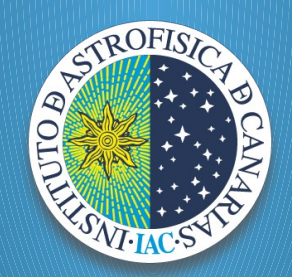

Jorge Goya Diego Sierra

## Diagrama global VoIP

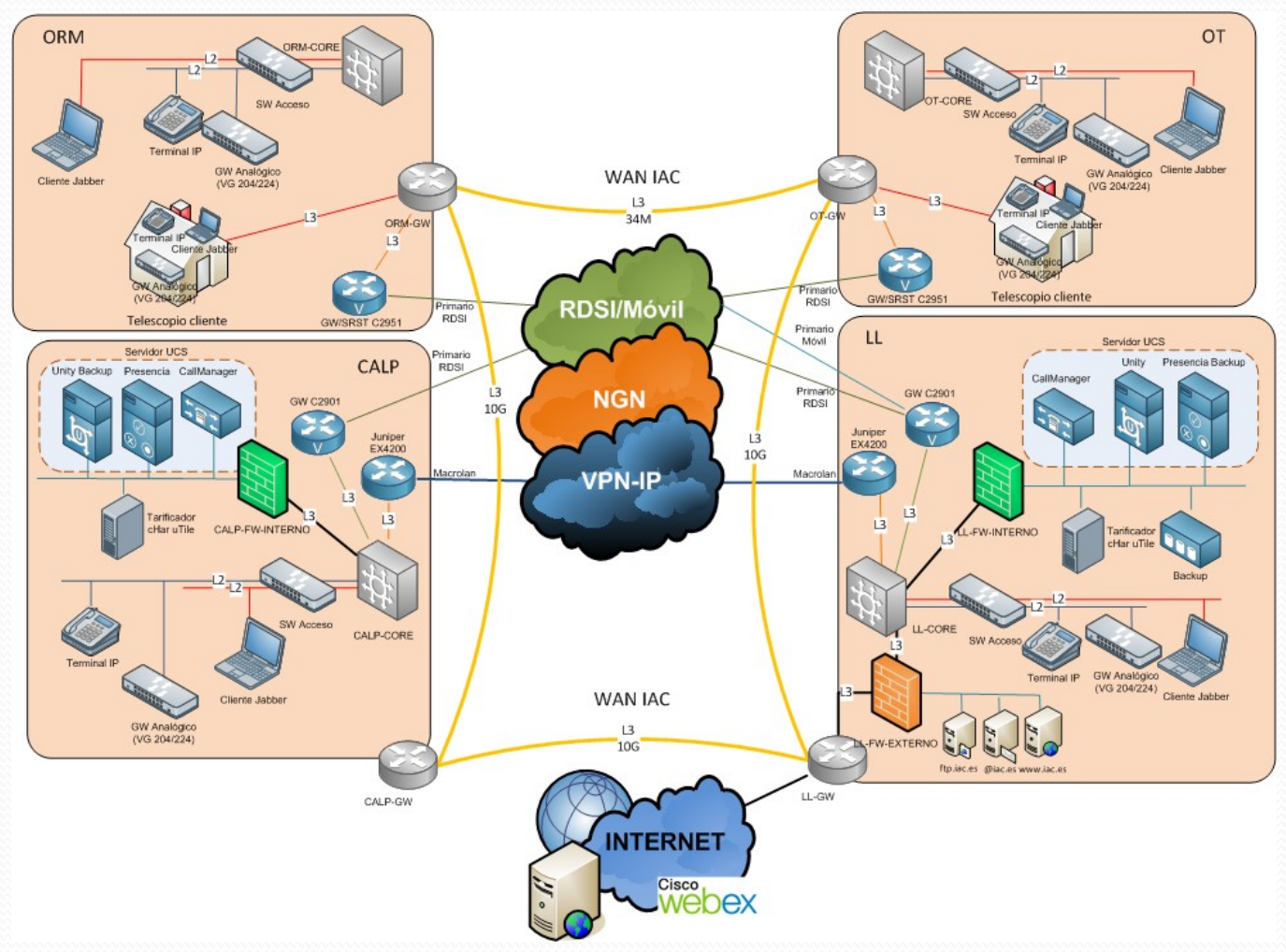

#### PoE + Network

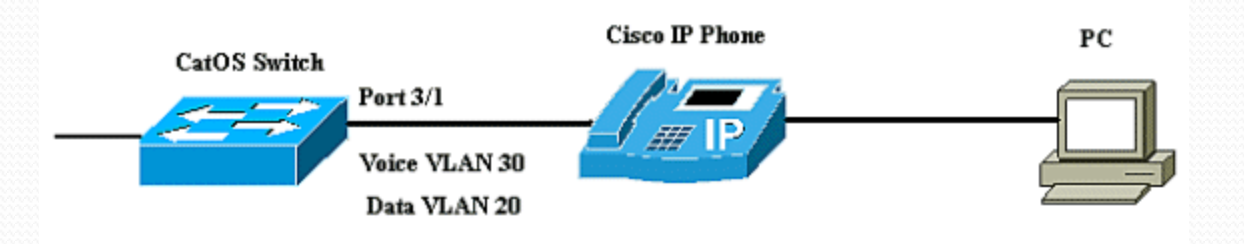

## Arranque de terminales VoIP

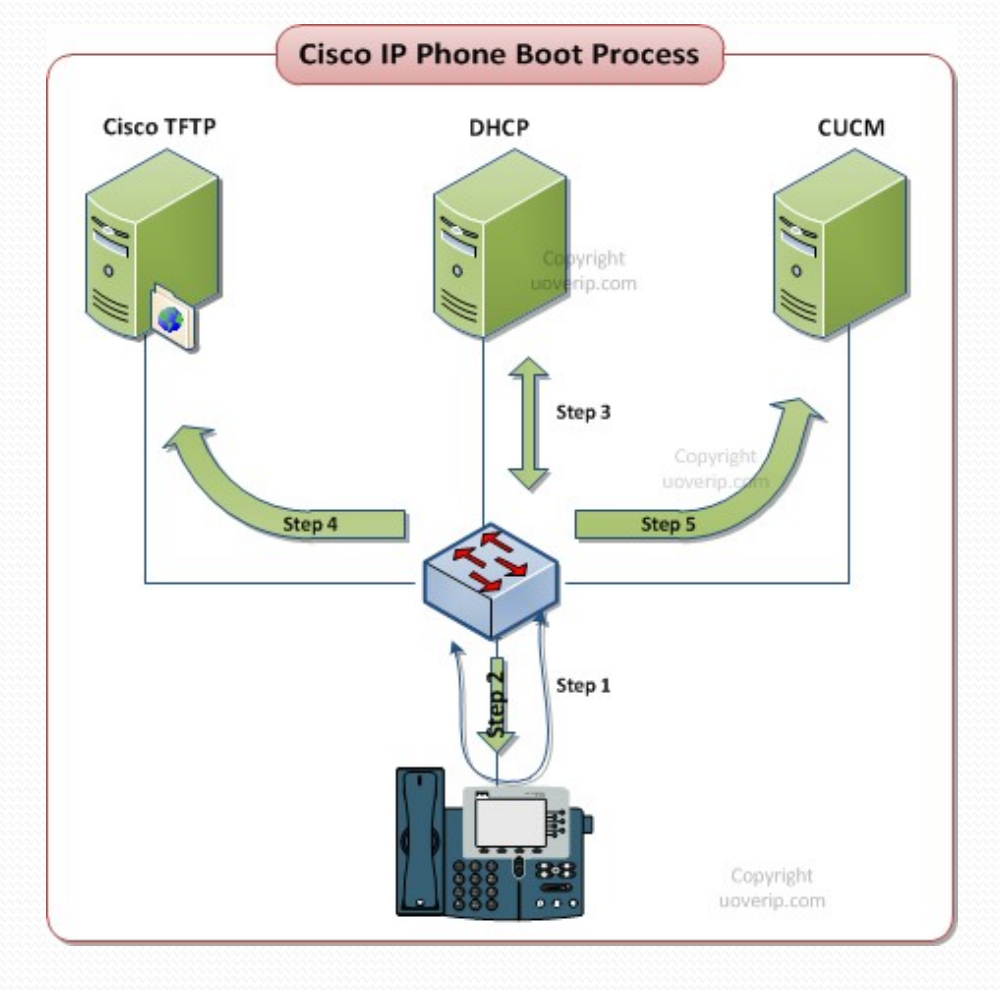

## Terminales - Modelos

- 6945
- 7965 (Operadora)
- 8945
- 9951
- Analógicos adaptados a VoIP (Fax, inalámbricos, etc)

## 

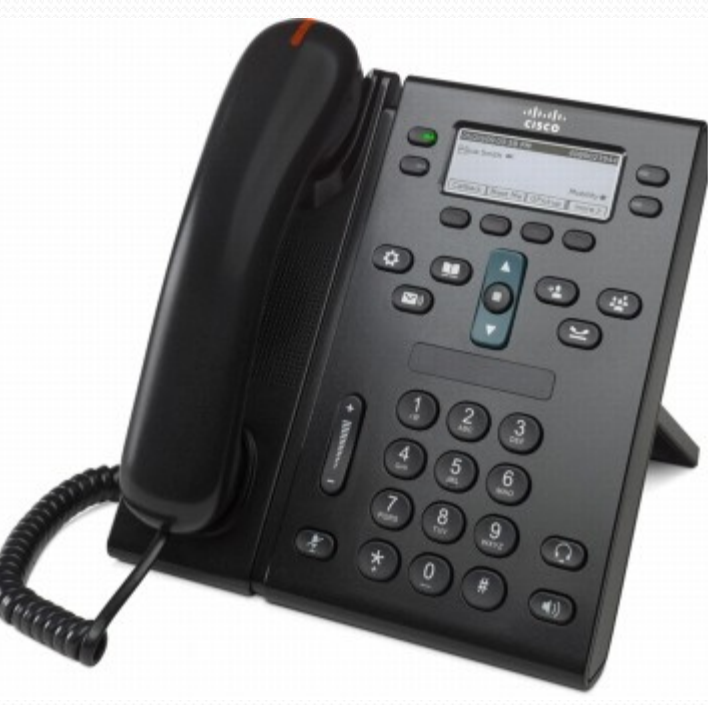

## 7965 - Operadora

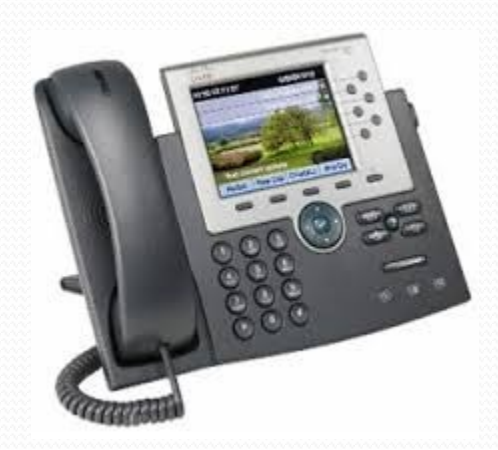

## 

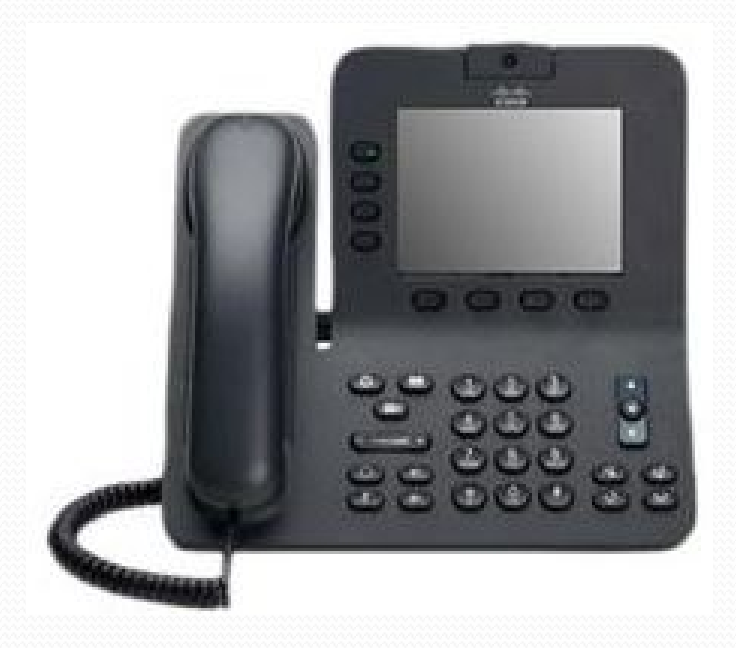

# 

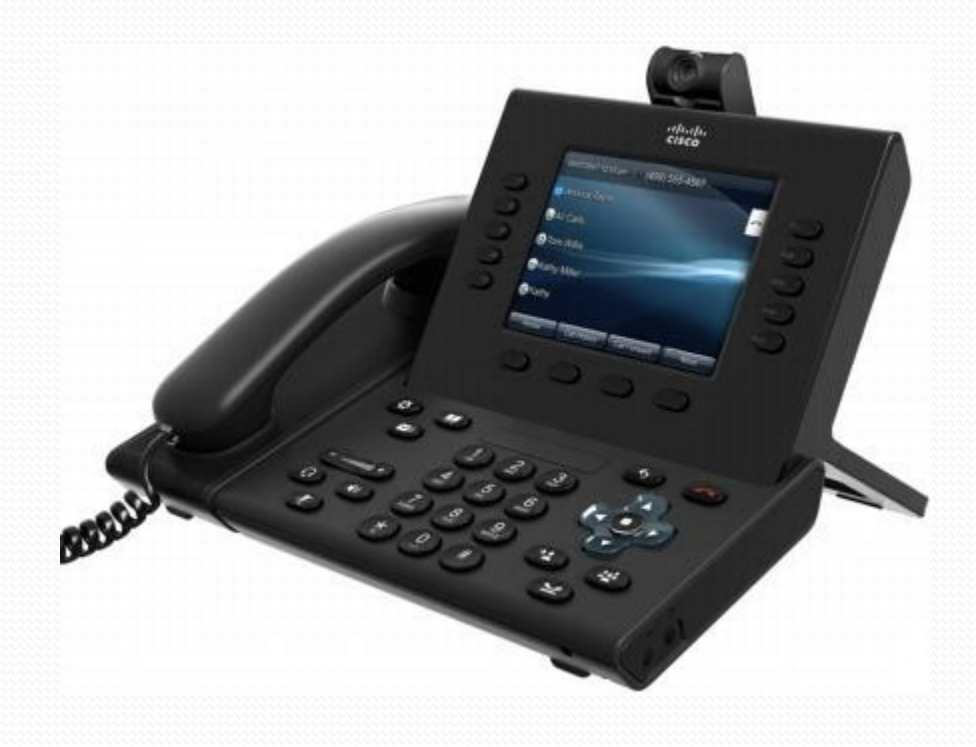

#### Aspecto general

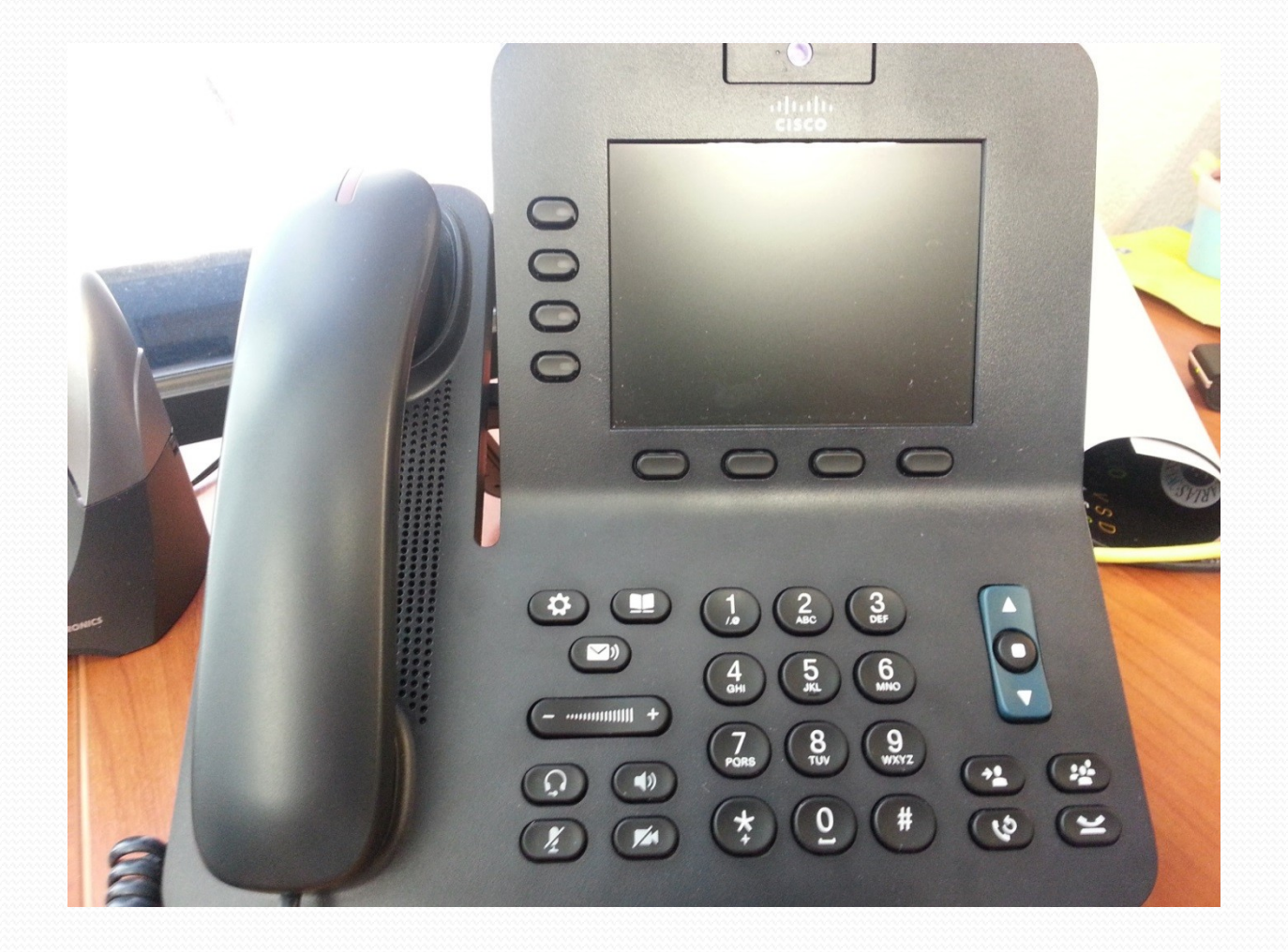

#### Botones I

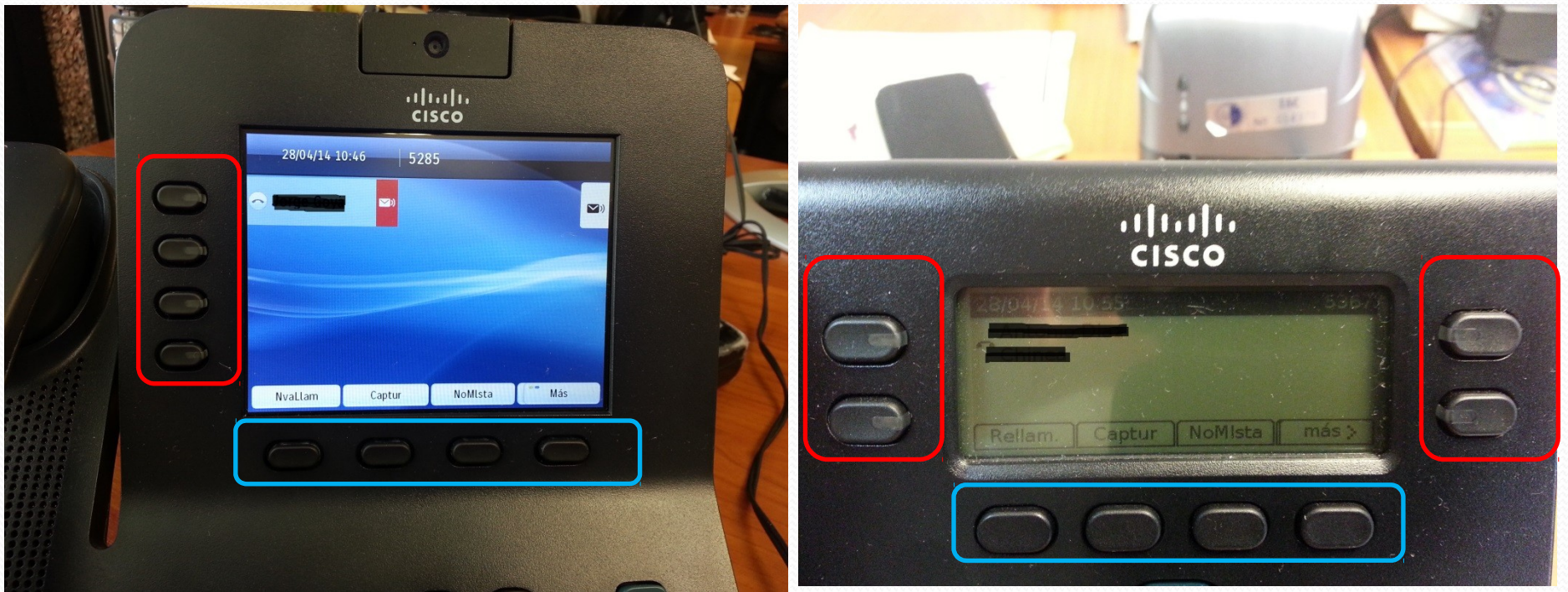

- Botones de línea
- Teclas de función

#### Botones II

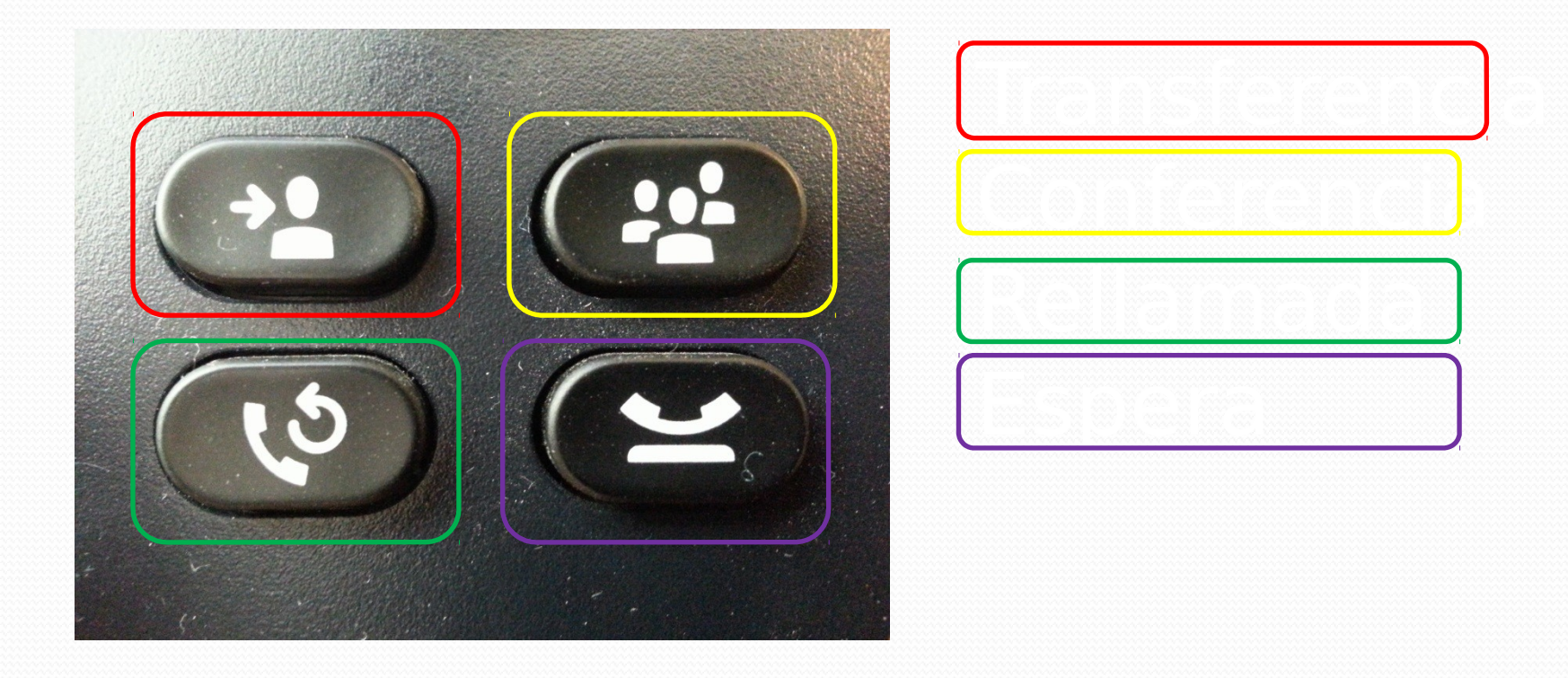

#### Botones III

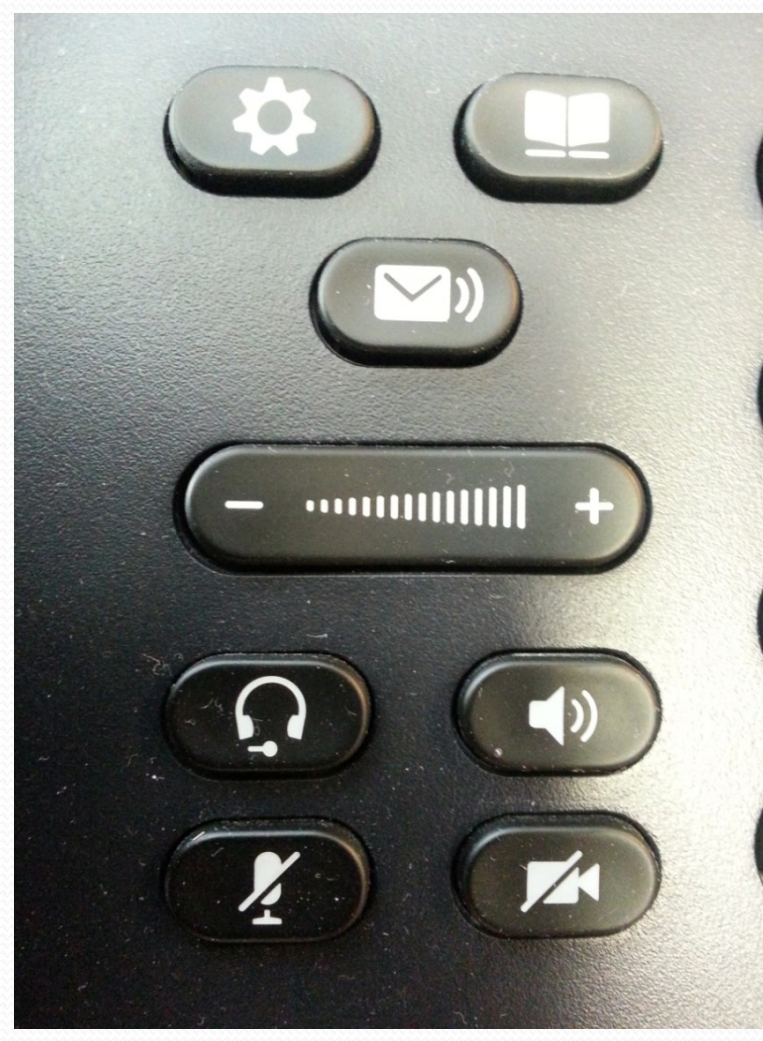

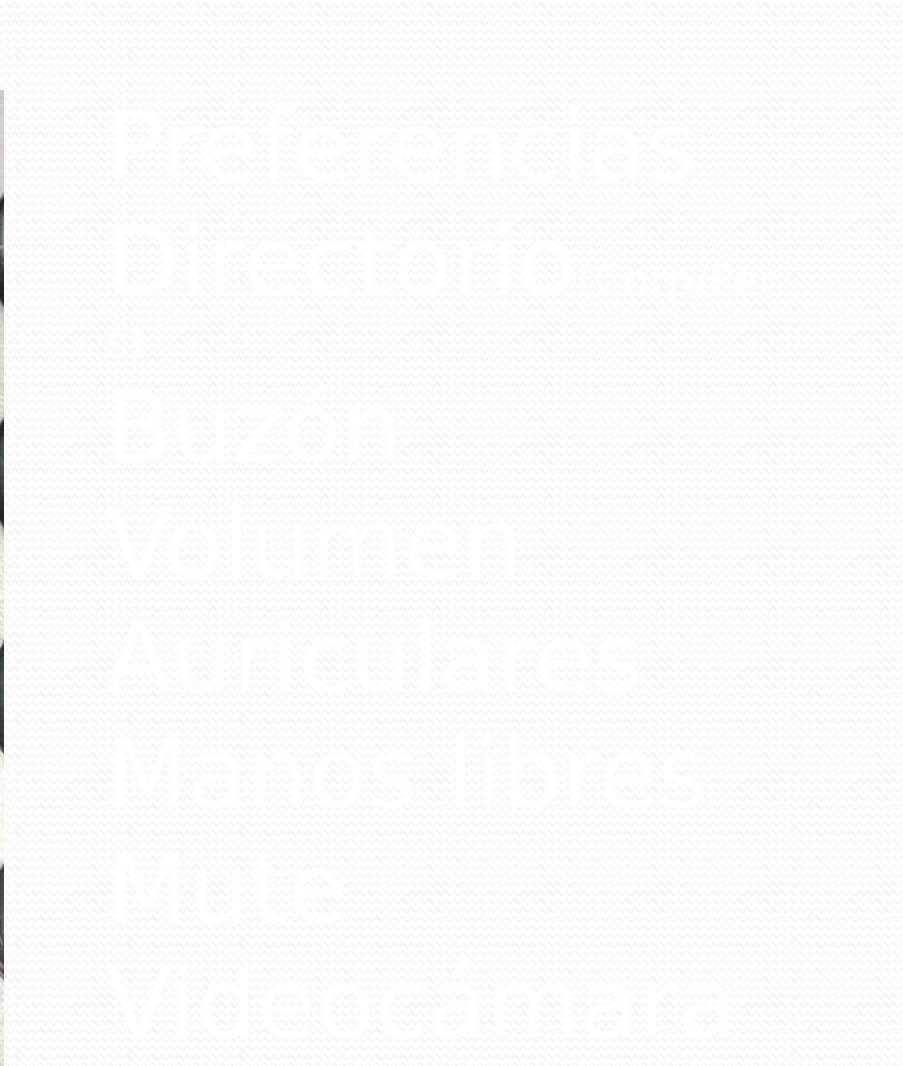

## Teclas de función

- No molestar: Activar/Desactivar
- Rellamada: última llamada
- Capturar
- Retrollamada: no contesta
- Desvío incondicional
- **Marcación rápida**

### Permisos de llamadas

- VIP
- **Internacional**
- Nacional+móviles
- Nacional
- **•** Internas

## Nuevas asignaciones

- Aquellos usuarios con números nuevos **no tienen llamada directa desde el exterior**
- Pasar por la operadora automática y marcar extensión
- Las llamadas al exterior salen con el número de cabecera de la sede

## Servicios

- Múltiples líneas por terminal
- Movilidad
- **Grupos de captura**
- Grupos de salto
- Jefatura/Secretaría
- Monitorización de estado de líneas
- Buzón de voz
- Portal del usuario

## Buzón de voz

- Número Extensión: 9000
- Desactivado por defecto
- **Requiere PIN**
- Solicitar activación a través del CAU
- Uso a través de locución automática

## Portal de usuario

- [https://ll-ucm.ll.iac.es/ccmuser](https://ll-ucm/ccmuser)
- Desactivado por defecto
- Solicitar activación a través del CAU
- Credenciales de Windows (user/password)
- Utilidades:
	- Búsquedas en Directorio Corporativo
	- Directorio Personal
	- Desvíos/Buzón
	- Marcaciones rápidas
	- PIN (cambio)

## Futuro

#### **What is Unified Communications?**

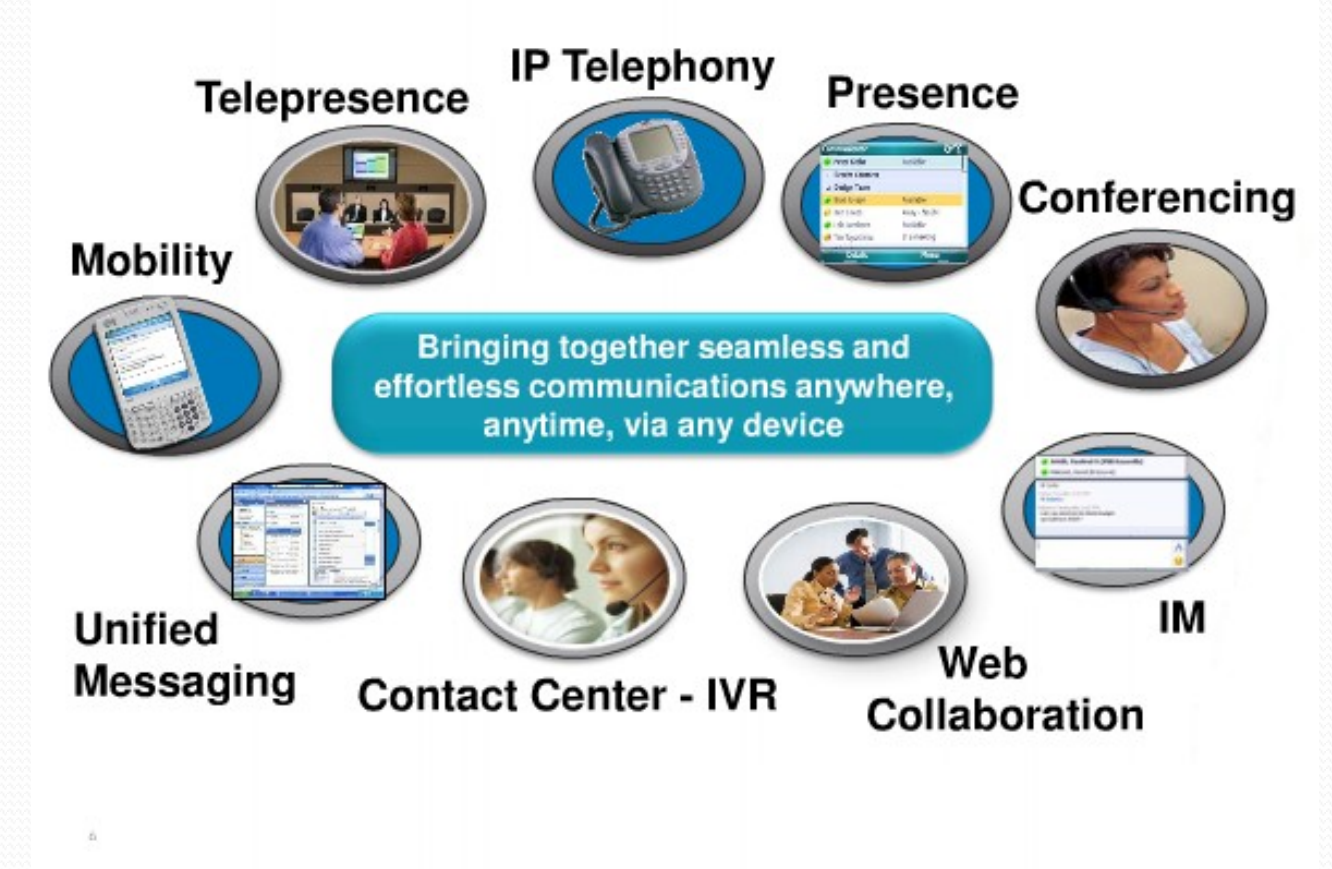